# SLOVENSKÁ TECHNICKÁ UNIVERZITA V BRATISLAVE Stavebná fakulta

# Riešenie rovnice advekcie pomocou softvéru DUNE

Študentská vedecká konferencia

Bratislava 1.4.2009

# Slovenská technická univerzita v Bratislave Stavebná fakulta

Študentská vedecká konferencia konaná 1. apríla 2009 Sekcia: Matematicko-počítačové modelovanie

Riešenie rovnice advekcie pomocou softvéru DUNE. Solution of advection equation using software DUNE.

### Autor práce:

Ročník/stupeň štúdia: Studijný program: Vedúci práce: Katedra:

### Maroš Bohunčák

3. ročník/1. stupeň štúdia matematicko-počítačové modelovanie RNDr. Peter Frolkovič, PhD. KMaDG

#### Anotácia:

Práca sa zaoberá návrhom a realizáciou numerickej metódy druhého rádu presnosti na riešenie rovnice advekcie pre dané rýchlostné vektorové pole. Dôraz je kladený na počítačovú realizáciu v modernom softvéri DUNE (Distributed and Unified Numerics Environment), ktorý na základe jednotného rozhrania pre použitie numerických metód na rôznych typoch výpočtových sietí umožňuje ich efektívne použitie od najjednoduchších ako sú rovnomerná, pevná, štruktúrovaná sieť až po komplexné, lokálne zjemnené, v čase premenlivé, neštruktúrované siete. Ulohou študentskej práce je pochopiť základy práce s týmto softvérom, realizovať v ňom novú numerické metódu a preveriť ju na rôznych príkladoch.

#### Annotation:

This work deals with a proposal and realization of a second order accurate numerical method for the solution of advection equation for a given velocity vector field. The emphasize is given on the implemenntation of such method in modern software tool DUNE (Distributed and Unified Numerics Environment) that offers a single interface for numerical methods based on different types of computational grids to work efficiently with them starting from the simplest uniform, fixed, structured grids and finishing with complex, locally adapted, changing in time, unstructured grids. The aim of this student work is to understand the principles of this software, to realize new numerical method in this environment and to check it on several examples.

# $1$  Uvod

DUNE (Distributed and Unified Numerics Environment) je softvérová knižnica napísaná v programovacom jazyku C++ na numerické riešenie parciálnych diferenciálnych rovníc. Podporuje jednoduchú implementáciu metód ako Metóda konečných prvkov (MKP), Metóda konečných objemov (MKO), alebo Metóda konečných diferencií (MKD). DUNE je voľne dostupná pod licenciou GPL. Je možné aj použitie s iným komerčným softvérom. Knižnica DUNE je rozdelená do samostatných modulov. Pre aktuálnu verziu 1.1 (z 31. marca 2009) sú dostupné moduly:

- $\bullet$  dune-common obsahuje základné triedy používané všetkými ostatnými  $\text{DUNE}$  modulmi.
- dune-grid je najrozvinutejší modul, ktorý je použitý v tejto práci. Definuje nekonformné, hierarchicky vnorené, paralelné mriežky a mriežky s rôznym typom elementov v priestore s ľubovoľným rozmerom. Podporuje grafický výstup napríklad vo formáte VTK.
- dune-istl Iterative Solver Template Library poskytuje základné triedy riedkych matíc a vektorov a metódy na ich riešenie. Sú použité moderné programovacie techniky ako generické programovanie či statický polymorfizmus.
- dune-grid-howto manuál  $[2]$  s ukážkovou implementáciou metódy prvého rádu, ktorú sme modifikovali v práci na metódu druhého rádu

# 2 Metóda konečných objemov

Budeme riešiť lineárnu hyperbolickú parciálnu diferenciálnu rovnicu, alebo tzv. rovnicu advekcie

$$
\frac{\partial c}{\partial t} + \nabla \cdot (uc) = 0 \quad \text{na} \quad \Omega \times T \tag{1}
$$

kde  $\Omega \subset \mathbb{R}$  je výpočtová oblasť,  $T = (0, t_{end})$  je časový interval,  $c : \Omega \times T \to \mathbb{R}$  je neznáma funkcia a  $u : \Omega \times T \to \mathbb{R}^d$  je dané rýchlostné pole. Divergencia rýchlostného poľa nech je nulová. Pre rovnicu máme definovanú počiatočnú podmienku

$$
c(x,0) = c_0(x) \quad x \in \Omega \tag{2}
$$

a okrajovú podmienku

$$
c(x,t) = b(x,t) \quad t > 0, x \in \Gamma_{in}(t) = \{ y \in \partial\Omega \quad | \quad u(y,t) \cdot \nu(y) < 0 \}. \tag{3}
$$

 $\nu(y)$  je jednotkový vektor vonkajšej normály v bode  $y \in \partial\Omega$  a  $\Gamma_{in}(t)$  je prítoková hranica  $v$  čase  $t$ .

Spojitú diferenciálnu rovnicu (1) aproximujeme diskrétnymi rovnicami pomocou metódy konečných objemov. Výpočtová mriežka (sieť) pozostáva z elementov  $\omega_i$  a časový interval T je diskretizovaný na kroky  $0 = t_0, t_1, \ldots, t_n, t_{n+1}, \ldots, t_N = t_{end}$ . Rovnicu (1) prepíšeme do integrálneho tvaru, t.j. integrujeme cez každý element výpočtovej mriežky  $\omega_i$  a časový interval  $(t_n, t_{n+1})$ :

$$
\int_{\omega_i} \int_{t_n}^{t_{n+1}} \frac{\partial c}{\partial t} dt dx + \int_{\omega_i} \int_{t_n}^{t_{n+1}} \nabla \cdot (uc) dt dx = 0 \quad \forall i.
$$
 (4)

Po čiastočnej integrácii dostávame

$$
\int_{\omega_i} c(x, t_{n+1}) dx - \int_{\omega_i} c(x, t_n) dx + \int_{t_n}^{t_{n+1}} \int_{\partial \omega_i} cu \cdot \nu ds dt = 0 \quad \forall i
$$
\n(5)

Hranicu elementu  $\partial \omega_i$  rozdelíme na časti  $\gamma_{ii}$ , čo je buď prienik s iným (susedným) elementom  $\partial \omega_i \cap \partial \omega_j$ , alebo prienik s hranicou oblasti  $\partial \omega_i \cap \partial \Omega$ .

Výpočet tokov vedie k nasledujúcej rovnici pre neznáme hodnoty elementov v čase  $t_{n+1}$ 

$$
C_i^{n+1}|\omega_i| - C_i^n|\omega_i| + \sum_{\gamma_{ij}} F_{ij}^{n+\frac{1}{2}}|\gamma_{ij}| \Delta t^n = 0 \quad \forall i,
$$
\n
$$
(6)
$$

kde  $\triangle t^n=t_{n+1}-t_n, \ u^{n+\frac{1}{2}}_{ij}$  je rýchlosť na hranici elementu  $\gamma_{ij}$  v jej strednom bode  $\mathbf{x}_{ij}\in\gamma_{ij}$ v čase  $t_{n+\frac{1}{2}} = t_n + \frac{1}{2}\Delta t^n$ ,  $\nu_{ij}$  je jednotkový vektor vonkajšej normály časti hranice  $\gamma_{ij}$  a funkcia toku je definovaná ako

$$
F_{ij}^{n+\frac{1}{2}} = \begin{cases} b(\mathbf{x}_{ij}, t_{n+\frac{1}{2}}) & \mathbf{x}_{ij} \in \Gamma_{in}(t_{n+\frac{1}{2}}) \\ C_{ji}^{n+\frac{1}{2}} u_{ij}^{n+\frac{1}{2}} \cdot \nu_{ij} & u_{ij}^{n+\frac{1}{2}} \cdot \nu_{ij} < 0 \\ C_{ij}^{n+\frac{1}{2}} u_{ij}^{n+\frac{1}{2}} \cdot \nu_{ij} & u_{ij}^{n+\frac{1}{2}} \cdot \nu_{ij} \ge 0 \end{cases}
$$
(7)

Hodnota  $b(\mathbf{x}_{ij})$  je daná okrajovou podmienkou na prítokovej časti hranice elementu  $\gamma_{ij}$ . Ak zvolíme  $C_{ji}^{n+1/2} = b(\mathbf{x}_{ij})$  na  $\mathbf{x}_{ij} \in \Gamma_{in}(t)$ , môžeme tvar (7) prepísať na

$$
F_{ij}^{n+\frac{1}{2}} = C_{ij}^{n+\frac{1}{2}} \max(0, u_{ij}^{n+\frac{1}{2}} \cdot \nu_{ij}) - C_{ji}^{n+\frac{1}{2}} \max(0, -u_{ij}^{n+\frac{1}{2}} \cdot \nu_{ij}). \tag{8}
$$

# 2.1 Numerická metóda prvého rádu

Aproximujme  $c(x, t)$  funkciou  $C(x, t) = C_i^n$ ,  $x \in \omega_i$ ,  $t \in [t_n, t_{n+1})$ , pričom  $C_i^n$  je hodnota na elemente  $\omega_i$  v čase  $t_n$ . Pri metóde prvého rádu zvolíme  $C_{ij}^{n+\frac{1}{2}}=C_i^n$  a funkcia toku má tvar

$$
F_{ij}^{n+\frac{1}{2}} = C_i^n \max(0, u_{ij}^{n+\frac{1}{2}} \cdot \nu_{ij}) - C_j^n \max(0, -u_{ij}^{n+\frac{1}{2}} \cdot \nu_{ij}).
$$
\n(9)

Z (6) po rozpísaní a vyjadrení $C_i^{n+1}$ dostávame

$$
C_i^{n+1} = C_i^n - C_i^n \Delta t^n \sum_{\gamma_{ij}} \frac{|\gamma_{ij}|}{|\omega_i|} \max(0, u_{ij}^{n+\frac{1}{2}} \cdot \nu_{ij}) + \Delta t^n \sum_{\gamma_{ij}} C_j^n \frac{|\gamma_{ij}|}{|\omega_i|} \max(0, -u_{ij}^{n+\frac{1}{2}} \cdot \nu_{ij}) \,\forall i. \tag{10}
$$

Schéma je stabilná, ak je splnené

$$
\forall i: 1 - \triangle t^{n} \sum_{\gamma_{ij}} \frac{|\gamma_{ij}|}{|\omega_{i}|} \max(0, u_{ij}^{n + \frac{1}{2}} \cdot \nu_{ij}) \ge 0 \Leftrightarrow \triangle t^{n} \le \min_{i} \left( \sum_{\gamma_{ij}} \frac{|\gamma_{ij}|}{|\omega_{i}|} \max(0, u_{ij}^{n + \frac{1}{2}} \cdot \nu_{ij}) \right)^{-1}
$$
(11)

Prepíšeme (10) na tvar

$$
C_i^{n+1} = C_i^n - \Delta t^n \sum_{j \in \mathcal{J}} \frac{|\gamma_{ij}|}{|\omega_i|} (C_i^n \max(0, u_{ij}^{n+\frac{1}{2}} \cdot \nu_{ij}) + C_j^n \max(0, -u_{ij}^{n+\frac{1}{2}} \cdot \nu_{ij})) \quad \forall i \quad (12)
$$

## 2.2 Numerická metóda druhého rádu

Pri metóde prvého rádu sme funkciu c aproximovali konštantnou funkciou  $C$ . Pri metóde druhého rádu [1] použijeme

$$
C_{ij}^{n+\frac{1}{2}} = C^n(\mathbf{x}_{ij}) - \frac{\Delta t^n}{2} \nabla C_i^n \cdot u_i^{n+1/2}, \qquad (13)
$$

kde  $C^n(\mathbf{x})$  je lineárna funkcia definovaná ako

$$
C^{n}(\mathbf{x}) = C_{i}^{n} + \nabla C_{i}^{n} \cdot (\mathbf{x} - \mathbf{x}_{i})
$$
\n(14)

a  $\mathbf{x}_{ij}$  sú súradnice stredu priesečníka dvoch susedných elementov (časť hranice, ktorou sa  $elementy \dot{\alpha}$ 

Gradient pre vnútorný element mriežky  $\omega_i$  počítame ako

$$
\nabla C_{ij} = \left(\frac{C_{i+1j} - C_{i-1j}}{2h}, \frac{C_{ij+1} - C_{ij-1}}{2h}\right)
$$
(15)

a pre hraničný element na (napríklad ľavom) okraji oblasti

$$
\nabla C_{ij} = \left(\frac{C_{i+1j} - C_{ij}}{h}, \frac{C_{ij+1} - C_{ij-1}}{2h}\right)
$$
(16)

## 2.3 Výpočet chyby

Na demonštráciu konvergencie oboch metód použijeme jednoduchý výpočet pre tzv. L1 chybu

$$
E = h^2 \sum_{\omega_{ij}} |c_{ij}^n - c p_{ij}^n|
$$
\n(17)

kde cp je presné riešenie.

# 3 Implementácia v softvéri DUNE

Obe metódy predvedieme na takzvanom single vortex príklade, ktorý je často využívaný na testovanie numerických metód. Ulohu riešime na jednotkovom štvorci  $[0,1] \times [0,1]$ . Počiatočná podmienka je funkcia  $\phi(0, x, y) = \sqrt{(x - 0.5)^2 + (y - 0.75)^2} - 0.15 = 0$ . Časovo závislé rýchlostné pole je dané ako  $\mathbf{V}(x, y, t) = cos(\frac{\pi t}{8})$  $(\frac{\pi t}{8})(u(x,y),v(x,y)),$  (platí  $\nabla\mathbf{\cdot} \mathbf{V}(x,y,t) =$ 0), pričom:  $u(x,y) = -\sin^2(\pi x)\sin(\pi y)\cos(\pi y)$ ,  $v(x,y) = \sin^2(\pi y)\sin(\pi x)\cos(\pi x)$ .

Počiatočná funkcia, ktorá ma začiatku tvar kruhu, sa postupne v čase deformuje. V čase  $t = 4$ , keď je dosiahnutá maximálna deformácia, sa začína tvar funkcie vracať do pôvodného tvaru, ktorú dosiahne v čase  $t = 8$  vid' Obrázok 1.

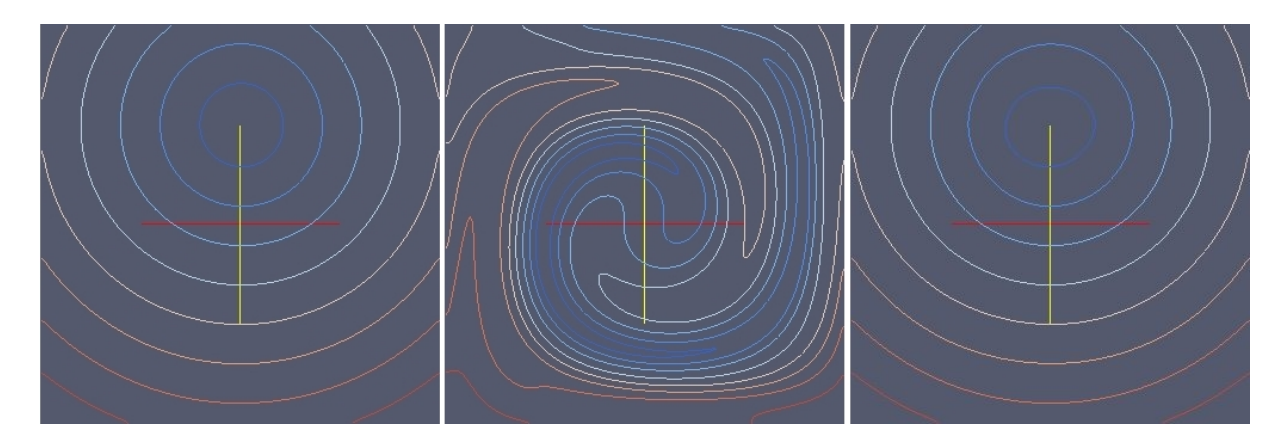

Obr. 1: Kontúry numerického riešenia príkladu single vortex v časoch  $t = 0, t = 4$  a  $t = 8$ .

### 3.1 Metóda prvého rádu

Ako prvé si zadefinujeme počiatočné podmienky, okrajové podmienky a rýchlostné pole.

```
1 // p \,o \,ci \,ato \,c \,na p \,od \,m \,i e n k a c \,o2 template<int dimworld, class ct>
 3 double c0 (const Dune:: Field Vector <ct, dimworld>& x)
4 {
5 return sqrt (pow(x[0]-.5,2)+pow(x[1]-.75,2))-.15;6 }
7
8 // casovo zavisle rychlostne pole
9 template<int dimworld, class ct>
10 Dune :: FieldVector<double, dimworld> u (const Dune :: FieldVector<ct, dimworld> x, double t)
\frac{11}{12}Dune :: Field Vector <double, dimworld> r ;
```

```
13 r [0] = -\cos(p i * t / 8.0) * pow(\sin(p i * x [0]), 2) * sin(p i * x [1]) * cos(p i * x [1]);14 r [1] = \cos(\pi i * t / 8.0) * pow(\sin(\pi i * x[1]), 2) * sin(\pi i * x[0]) * cos(\pi i * x[0]);<br>15 return r:
       return r;
16 }
17
18 // okrajova podmienka na vtokovej casti hranice
19 template<int dimworld, class ct>
20 double b (const Dune:: Field Vector <ct, dimworld\gg x, double t)
21 {
22 return c0(x);
    \rightarrow
```
Samotný výpočet (12) implementuje funkcia evolve s časovým krokom pre ktorý platí (11).

```
1 template<class G, class M, class V, class \mathbb{Z}>
2 void evolve (const G& grid, const M& mapper, V& c, double t, double & dt, V& cp, Z& gr)
\begin{matrix} 3 & \{ \\ 4 & \end{matrix}1 / 2 istenie dimenzie mriezky
\overrightarrow{5} const int dim = G:: dimension;
6 const int dimworld = G: : dimensionworld;
7 double dd = 0.0; double db = 0.0;
8
9 // typ suradnic pouzitych v mriezke
10 typedef typename G: ctype ct;
\frac{11}{12}12 // typ leaf iterator<br>13 typedef typename G:
     typedef typename G:: template Codim<0>:: LeafIterator LeafIterator;
14
15 // typ intersection iterator
16 typedef typename G:: template Codim<0>:: LeafIntersectionIterator IntersectionIterator;
17
18 // typ entity pointer
19 typedef typename G:: template Codim<0>:: EntityPointer EntityPointer;
20
21 // pripocitavaci vektor
22 V update (c \text{ . size } ( ));23 for (typename V:: size_type i=0; i<c. size (); i++) update [i] = 0;
24
25 // cyklus na vypocet pripocitavacieho vektora a<br>26 for (Leaflterator it = grid.template leafbegin <
     for (LeafIterator it = grid template leafbegin \langle 0 \rangle); it != endit; +it)
27 {
28 // typ geometrie
29 Dune :: GeometryType \gt g t = it \rightarrow type();30
31 // stred elementu v referencnom elemente
32 const Dune :: FieldVector<ct, dim>&
33 local = Dune:: ReferenceElements <math>\lt ct, \dim >::\text{general}(gt). position (0, 0);34
35 // stred elementu v globalnych suradniciach
36 Dune :: Field Vector < ct, dimworld>
37 global = it ->geometry ().global (local);
38
39 // ve lkost elementu
40 double volume = it ->geometry (). integration Element (local)
41 ∗Dune :: ReferenceElements <ct, dim >:: general (gt). volume ();
42
43 // index elementu
44 int indexi = mapper.map(*it);
45
46 // cyklus cez vsetky hrany elementu
47 IntersectionIterator isend = it →ileafend ();
48 for (IntersectionIterator is = it \rightarrowileafbegin (); is!=isend; \leftrightarrowis)
49 {
50 // typ geometrie hrany
51 Dune :: GeometryType gtf = is . intersection SelfLocal (). type ();
52
53 // stred hrany v referencnom elemente
54 const Dune :: Field Vector<ct , dim−1>&
```

```
55 facelocal =<br>56 facelocal =
                     Dune : : ReferenceElements<ct, dim-1>:: general (gtf). position (0,0);
57
58 // vypocet normaloveho vektora
59 Dune :: Field Vector < ct, dimworld> integration Outer Normal
60 = is . integration Outer Normal (facelocal);
61 integration Outer Normal
62 ∗= Dune :: ReferenceElements < ct, dim - 1>:: general (gtf). volume ();
63
64 // stred hrany v globalnych suradniciach<br>65 Dune:: FieldVector<ct.dimworld>
                     Dune :: FieldVector < c t, dimworld>66 faceglobal = is . intersection Global (). global (facelocal);
67
\frac{1}{\sqrt{2}} rychlost v strede hrany
69 Dune :: FieldVector <double, dim> velocity = u(faceglobal, t);
70\, 71
                     1/2 vypocet suciny a normaloveho vektora
72 double factor = velocity*integrationOuterNormal/volume;
73
74 // rozlisovanie typu suseda
75 if (is . \text{ neighbor}())76 {
77 // pristup na suseda
78 EntityPointer outside = is.outside ();
79 int index j = mapper .map(*outside);
80
81 // vypocet tokov
82 if (it > \text{level}() > \text{outside} > \text{level}()||
83 (it ->level()==outside ->level() & & indexi<indexj) )
 84 {
85 // sucin rychlosti a normaloveho vektora v susednom elemente
86 Dune : : GeometryType nbgt = outside ->type ();
87 const Dune :: Field Vector <ct, dim > &
88 nblocal = Dune :: ReferenceElements <ct, dim >:: general (nbgt). position (0,0);
89 double nbvolume = outside −>geometry (). integrationElement (nblocal)
90 ∗Dune : : Re fe renceElemen t s<ct , dim >:: g e n e r al ( nbgt ) . volume ( ) ;
91 double n b f a c to r = v e l ocity * integration Outer Normal / nbvolume ;
92
                          if (factor \langle 0 \rangle // tok dovnutra
 94 {
95 update \left[\text{indexi}\right] = c\left[\text{indexj}\right] * factor;
96 \qquad \qquad \text{update}[\text{index}]\ +\text{c}[\text{index}]\ * \text{ n} \text{bfactor};97
 97 }
98
99 \qquad \qquad else // tok von
100 {
101 update \begin{bmatrix} \text{index} \\ \end{bmatrix} = c \begin{bmatrix} \text{index} \\ \end{bmatrix} * factor;
102 update \begin{bmatrix} \text{index} \\ \text{j} \end{bmatrix} += c \begin{bmatrix} \text{index} \\ \text{j} \end{bmatrix} * nbfactor;
103 and the set of the set of the set of the set of the set of the set of the set of the set of the set of the set of the set of the set of the set of the set of the set of the set of the set of the set of the set of the s
104  }
105 }
106
107 // ak je vonkajsia hranica
108 if (is.boundary())109 {
110 if (factor <0) // tok dovnutra, aplikacia okrajovej podmienky
111 update \left[\text{indexi}\right] –= b \left(\text{faceglobal}, t\right) * \text{factor};112
113 else // tok von
114 {
115 update [indexi] - c [indexi] * factor;
116 }
117 }
118 } // koniec cyklu cez hranice elementu
119
120 // presne riesenie
121 cp [indexi] = b(global, t+dt);
122
123 } // koniec cyklu cez mriezku
```

```
124
\frac{125}{126} // nove riesenie<br>126 for (unsigned in
         for (unsigned int i=0; i < c. size (); +i)
127 c [i] \leftarrow dt *update [i];
128
129 return ;
130 }
```
Riadky 26-118 obsahujú cyklus cez všetky elementy mriežky, v ktorom sa počíta vektor  $\delta_i$ . Ten je alokovaný na riadku 22, kde predpokladáme že V je objekt s kopírovacím konštruktorom a metódou size.

Výpočet tokov je implementovaný v riadkoch 75-116. Pomocou IntersectionIterator pristupujeme na časti hranice  $\gamma_{ij}$  elementu  $\omega_i$ . Ak  $\gamma_{ij}$  je priesečník so susedným elementom  $\omega_i$  metóda iterátora neighbor() vráti true (riadok 75), alebo  $\gamma_{ij}$  je priesečník s hranicou výpočtovej oblasti ak metóda boundary() vráti true (riadok 108).

A hlavný program:

```
1 template <class \odot2 void timeloop (const G& grid, double tend) 3 \{3 {
4 // vytvorenie mappera
5 Dune : : LeafMultipleCodimMultipleGeomTypeMapper<G, P0Layout>
6 mapper (grid);
7
8 // vektor na numericke riesenie, presne riesenie a gradient
9 \text{std} : : vector < double > c (mapper . size ());
10 \text{std} : : vector < double > cp (mapper . size ());
11 \quad std :: vector \langlegrad > gr(mapper. size());
12
13 // vypocet hodnot z pociatocnej podmienky
14 initialize (grid, mapper, c, cp, gr);
15
16 v tkout (grid, c, "concentration", 0);
17
18 // casove kroky
19 double t = 0, dt;
20 int k=0;
21 const double saveInterval = 0.1;
22 double saveStep = 0.1;
23 int counter = 0;
24
25 while (t \leq tend)
26 {
27 // p \, o \, c \, it \, a \, d \, l \, o \, k \, ro \, k \, o \, v28 +k;
2930 // numericky vypocet
31 evolve (grid, mapper, c, t, dt, cp);
32
33 // casovy krok
34 t += dt;
35
36 // zapisovanie vysledkov
37 if (t \geq s \text{ a} \vee s \text{ t} \text{ e} \neq 0)38 {
39 // write data
40 v tkout (grid, c, "concentration", counter);
41
42 // zvysit pocitadlo a saveStep pre dalsi interval
43 saveStep += saveInterval;
44 +counter;
45 }
46
47 // info o mriezke case, casovom kroku
```

```
48 \operatorname{std}:: cout \ll "\operatorname{s} =" \ll grid. size (0) \ll49 " k=" << k << " t=" << t << " dt=" << dt << s t d : : e n dl ;
50 }
51 // chyba po poslednom casovom kroku
52 chyba (grid, mapper, c, cp);
53
54 // zapis vysledkov
55 v tkout (grid, c, "concentration", counter);
56 }
\frac{57}{58}// hlavny program
59 int main ( int argc, char ** argv)
60 {
61 Dune :: MPIHelper :: instance (argc, argv);
62
63 int I = 0, z = 0;
64 std:: cout \ll"Pocet_elementov: "\ll std:: endl;
65 std:: cin >>I;
66 std:: cout <<" Stupen-zjemnenia: \sqrt{<<} std:: endl;
67 std:: cin >>z;
68
69 // Dune vypise hlasku ak nastane vynimka
70 try {
71 using namespace Dune ;
72
73 // vytvorenie siete74 const int dim=2;
75 typedef Dune : : SGrid<dim , dim> GridType ;
76 Dune :: Field Vector \langle \text{int}, \dim \rangle N(I);77 Dune :: Field Vector \langle \text{GridType} : \text{ctype}, \text{dim} \rangle L(0.0);78 Dune :: Field Vector < GridType :: ctype, dim > H(1.0);
79 GridType grid(N, L, H);80 grid(globalRefine(z);81
82 // vypocet do casu 8.083 time loop (grid, 8.0);84 }
85 catch (std: exception & e) {
86 \qquad \qquad \text{std}::\text{cout}<<\text{"STL\_ERROR}: \text{...}``<<\text{ e}.\text{what()}<<\text{ std}::\text{endl};87 return 1;
88 }
89 catch (Dune::Exception & e) {
90 \qquad \qquad \text{std}::\text{cout}<< \text{"DUNE\_ERROR}: \textcolor{red}{\cup}<< \text{e}.\text{what}()<< \text{std}::\text{endl};91 return 1;
Q<sub>2</sub>93 catch (...) {
94 std::\text{cut} \ll \text{"Unknown\_ERROR"} \ll \text{std::end!};
95 return 1 ;
96 }
97
98 return 0;
99 }
```
Funkcia timeloop vytvorí mapper a alokuje vektor riešení, v ktorom jeden prvok je jedna hodnota riešenia na mriežke (hodnota vypočítaná na jednom elemente). Tento vektor sa inicializuje na riadku 14 kde sa vypočítajú riešenia z počiatočnej podmienky. Funkcia vtkout zapisuje vypočítané dáta do súboru vo formáte VTK, ktorý je možné použiť napr. v softvéri Paraview na vizualizáciu výsledkov. V cykle while je volaná funkcia evolve, ktorá realizuje samotný výpočet. Po poslednom časovom kroku je vypočítaná L1 chyba.

V hlavnom programe zadávame počet elementov časový krok a stupeň zjemnenia mriežky pričom jedno zjemnenie znamená rozdelenie každého elementu na polovicu v každom smere.

## 3.2 Metóda druhého rádu

Pri použití metódy druhého rádu upravíme vo funkcii evolve riadky 75-116 čo je implementácia rovnice  $(13)$ :

```
1 if (is . \text{ neighbor} () )2 {
3 // pristup na suseda
4 EntityPointer outside = is . outside ();<br>
5 int indexi = mapper.map(*outside):
       \int \int \text{int} \cdot \text{index} \cdot \text{index} = mapper . map(*outside);
6
7 // vypocet tokov<br>8 if ( it -> level()
       \textbf{if} \text{ } (\text{it} \rightarrow \text{level}() > \text{outside} \rightarrow \text{level}() \text{ } ||9 ( it ->level()== outside ->level () && indexi<indexj ) )
10 {
11 // vypocet sucinu normaloveho vektora a rychlosti
12 Dune :: GeometryType nbgt = outside −>type ();<br>
13 const Dune :: FieldVector < ct.dim>&
            const Dune:: FieldVector <ct, dim\&14 nblocal = Dune::ReferenceElements <ct, dim>::general(nbt). position(0,0);15 double nbvolume = outside \rightarrowgeometry (). integrationElement (nblocal)
16 *Dune :: ReferenceElements <ct, dim >:: general (nbgt). volume ();
17 double nbfactor = velocity*integrationOuterNormal/nbvolume;
18
19 // globalne suradnice stredu suseda
20 Dune :: Field Vector \langle ct, dimworld \rangle<br>21 hoglobal = it \rightarrow geometry (), g
                n \text{ b global} = \text{it} -\text{eempty} (). global (n \text{ blocal});
22
23 // <i>rychlost</i> v <i>strede</i> suseda <br>24 <i>Dune</i>::<b>FieldVector</b> <i>&lt;</i> <b>double</b>\overline{\text{Dune}} : : Field Vector <double, dim> velocity n b global = u(n b global, t +0.5*dt);
25
26 if (factor < 0) // tok dovnutra
27 {
28 dd = gr [indexj].h [0] * (faceglobal [0] – nbglobal [0]) +<br>29 r [indexi].h [1] * (faceglobal [1] – nbglobal [1]) – (d
                    gr \mid \text{index } j \mid h \mid 1 \mid * (\text{face } global \mid [1] - n \text{bglobal} \mid [1]) - (\text{dt}/2.0) *30 \qquad \qquad (gr [index j]. h [0] * velocity n b global [0] +31 gr [index j]. h [1]* velocity n b global [1]);32
33 update [indexi] - ( c [indexj] + dd ) * factor;
34 update [indexj] + ( c [indexj] + dd ) * nbfactor;
35 }
\begin{array}{cc} 36 & \text{else} \end{array} // tok von
37 {
38 db = gr [indexi].h [0] * (faceglobal [0] - global [0]) +
39 gr [index i]. h [1] * (facedobal [1] - global [1]) - (dt/2.0) *<br>40 (gr [index i]. h [0] * velocityelobal [0] +(gr[indexi].h[0]*velocityglobal[0] +
41 gr [index i].h [1]*velocity global [1]);42
43 update [indexi] - ( c [indexi] + db ) * factor;
44 update [indexj] += ( c[indexi] + db ) * nbfactor;<br>45
45 }
46 }
47 }
48
49 // ak hranica oblasti
50 if (is.boundary())51 {
52 if (factor < 0) // aplikacia okrajovej podmienky<br>53 update [indexi] -= b(faceglobal, t+0.5*dt)*facto
          \text{update}[\text{indexi}] \rightarrow \text{b}(\text{faceglobal}, t+0.5*dt) * \text{factor};54
55 else // outputflow56 {
57 db = gr [indexi].h [0] * (faceglobal[0] - global[0]) +58 gr [indexi].h [1]* (faceglobal [1] - global [1]) - (dt/2.0) *
59 (\text{gr}[\text{indexi}].\text{h}[0]*\text{velocityglobal}[0] +60 gr [index i]. h [1] * velocity global [1];
61
62 update [indexi] - (c[indexi] + db)* factor;
\begin{matrix} 63 & 3 \\ 64 & 3 \end{matrix}64
```
# 4 Záver a porovnanie výsledkov

V nasledujúcich tabuľkách uvádzame vypočítané L1 chyby po použití oboch metód pri N časových krokoch a deleniach mriežky 50, 100 a 150.

|     | N    | chyba  |
|-----|------|--------|
| 50  | 500  | 0.0555 |
| 100 | 1000 | 0.0370 |
| 150 | 1500 | 0.0280 |

Tabuľka 1: Chyby po použití metódy prvého rádu

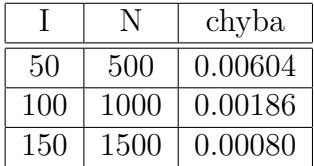

Tabuľka 2: Chyby po použití metódy druhého rádu

Vidíme, že chyba pri použití metódy prvého rádu konverguje s rádom 1 a metóda druhého rádu, ktorú sme odvodili, konverguje s rádom 2. Pre vizuálne porovnanie ešte uvádzame (Obrázku 2.) vykreslené riešenia v časoch  $t = 8$  pri delení mriežky  $I = 150$  po použití oboch metód.

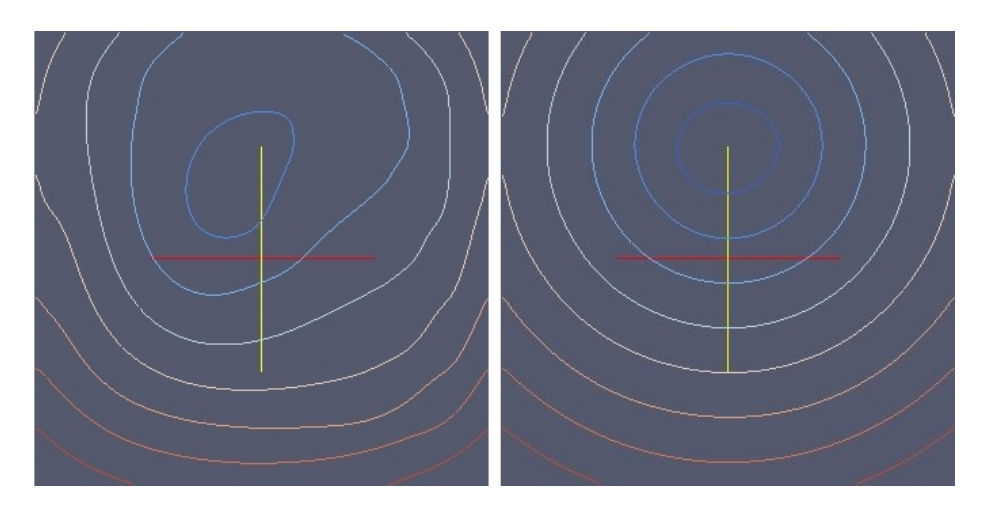

Obr. 2: Kontúry numerického riešenia príkladu single vortex v časoch  $t = 8$ .

# Literatúra

- [1] Peter Frolkovič, Christian Wehner: Flux-based level set method on rectangular grids and computation of first arrival time functions, Computing and Visualization in Science, DOI 10.1007/s00791-008-0115-z, 2008
- [2] Peter Bastian, Markus Blatt, Andreas Dedner, Christian Engwer, Robert Klöfkorn, Martin Nolte, Mario Ohlberger, Oliver Sander: The Distributed and Unified Numerics Environment (DUNE) Grid Interface HOWTO, Version 1.3svn, March 10, 2009